## <span id="page-0-0"></span>**thread-first**

## **Navigation**

[thread-first](#page-0-0) -> is ideal for navigating large, nested structures.

```
(-> results
 :matches
 (nth 3)
 :scores
 (get "total_points"))
```
This works with Java objects too

```
(-> results
 .getMatches
(nth 3)
 .getScores
 (.getKey "total_points"))
```
## **Transformation**

The second use case of -> is performing a series of functional transformations on a single value:

```
(-> username
 string/trim
 string/lower-case
(\text{string/replace #"[^a-z] " "--")})
```

```
(-> game-state
(assoc :next-player :player2)
(update :turn-counter inc)
 (update-in [:scores :player1] + 10)
 (update-in [:scores :player2] - 3))
```
## **Plugin Backlinks:**

From: <http://moro.kr/>- **Various Ways**

Permanent link: **<http://moro.kr/open/thread-first>**

Last update: **2022/02/25 13:13**

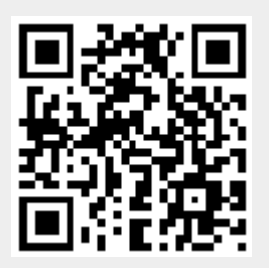